### **Proyecto final de curso**

# **Android: Fundamentos de Programación**

# **( julio-noviembre 2015)**

**Autor:** Ceresola Millet Juan Carlos

**Qué hace la aplicación:** Aplicación ara crear entrenamientos personalizados para el gimnasio, se pueden añadir entrenamientos nuevos y actividades nuevas.

**Licencia:** Autorizo la difusión del código fuente con fines educativos siempre que se haga referencia al autor bajo los términos generales de la licencia "Academic Free License v.3.0".

#### **A destacar:**

- Permite dar de alta diferentes entrenamientos personalizados añadiendo actividades ya insertadas.
- Se pueden dar de alta nuevas actividades o modificar las ya existentes.
- Se pude borrar una actividad de un entrenamiento en concreto o se pude borrar una actividad de todos los entrenamientos.

### **Como lo hace**

La actividad principal requiere de un usuario y contraseña que se consultan en una base de datos relacional si estos son correctos se carga una actividad con un LiIstView con los entrenamientos del usuario insertado. Mediante un ActionBar menú se pueden insertar nuevas actividades en el entrenamiento o eliminar actividades del entrenamiento También desde el ActionBar se pueden consultar las actividades existentes al hacer click sobre una actividad esta se puede modificar o eliminar completamente de la aplicación, si se elimina elige eliminar se inicia una transacción que elimina primero todas las referencias a esa actividad y después la actividad, lo mismo ocurre con los entrenamientos.

#### **Capturas de pantalla**

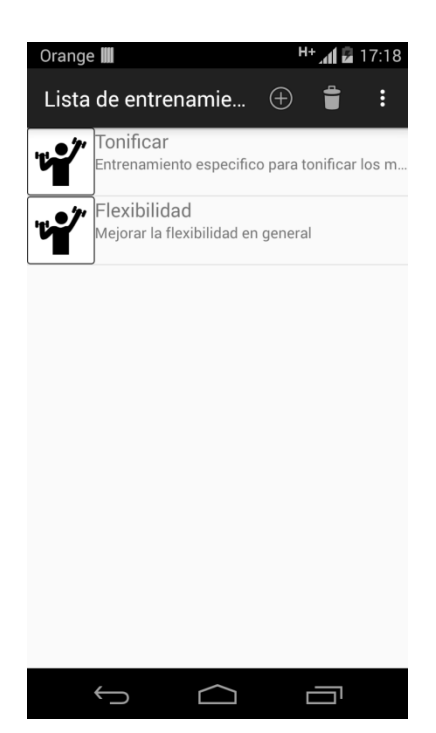

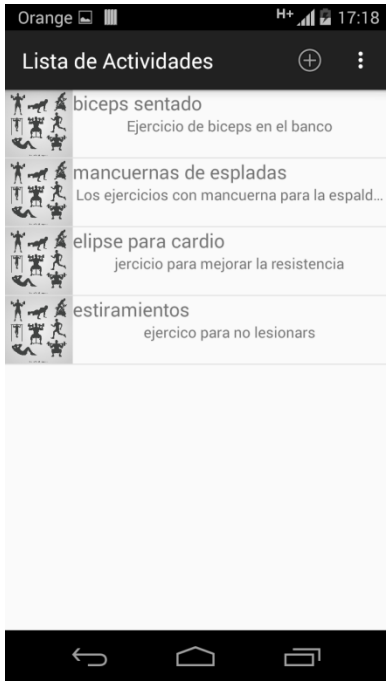